#### **Introduction**

- $\checkmark$  History
- $\checkmark$  Features
- $\checkmark$  Setting up path
- Working with Python
- $\sqrt{\ }$  Basic Syntax
- Variable and Data Types
- ◆ Operator

# **Conditional Statements**

 $\checkmark$  If  $\checkmark$  If- else  $\checkmark$  Nested if-else

# **Looping**

 $\checkmark$  For **√** While  $\sqrt{\ }$  Nested loops

# **Control Statements**

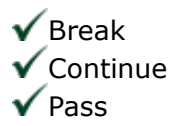

# **String Manipulation**

 $\checkmark$  Accessing Strings  $\sqrt{\ }$  Basic Operations  $\checkmark$  String slices  $\checkmark$  Function and Methods

#### **Lists**

- $\checkmark$  Introduction
- $\sqrt{\overline{A}}$  Accessing list
- ◆ Operations
- $\checkmark$  Working with lists
- $\checkmark$  Function and Methods

**NO 5/575 MPN TOWER , VELACHERY TO TAMBARAM MAIN ROAD , MEDAVAKKAM , CHENNAI - 600100 MOBILE NUMBER : 9962673502 | EMAIL: [training@ajlontech.com](mailto:training@ajlontech.com) | [sales@ajlontech.com](mailto:sales@ajlontech.com) | [info@ajlontech.com](mailto:info@ajlontech.com) WEBSITE : www.ajlontech.com**

# **Tuple**

 $\checkmark$  Introduction  $\checkmark$  Accessing tuples ◆ Operations **▼**Working Functions and Methods

# **Dictionaries**

- $\checkmark$  Introduction
- $\checkmark$  Accessing values in dictionaries
- $\checkmark$  Working with dictionaries
- $\checkmark$  Properties
- $\checkmark$  Functions

#### **Functions**

- $\checkmark$  Defining a function
- $\checkmark$  Calling a function
- $\checkmark$  Types of functions
- $\checkmark$  Function Arguments
- $\checkmark$  Anonymous functions
- $\checkmark$  Global and local variables

#### **Modules**

- $\checkmark$  Importing module
- $\sqrt{\mathsf{Math}}$  module
- $\sqrt{\mathsf{Random}}$  module
- $\sqrt{\mathsf{P}}$ ackages
- $\checkmark$  Composition

#### **Input-Output**

- ◆ Printing on screen
- ◆ Reading data from keyboard
- $\checkmark$  Opening and closing file

 $\checkmark$  Reading and writing files  $\checkmark$  Functions

# **Exception Handling**

**NO 5/575 MPN TOWER , VELACHERY TO TAMBARAM MAIN ROAD , MEDAVAKKAM , CHENNAI - 600100 MOBILE NUMBER : 9962673502 | EMAIL: [training@ajlontech.com](mailto:training@ajlontech.com) | [sales@ajlontech.com](mailto:sales@ajlontech.com) | [info@ajlontech.com](mailto:info@ajlontech.com) WEBSITE : www.ajlontech.com**

 $\checkmark$ Exception Exception Handling Except clause Try ? finally clause User Defined Exceptions